# S305: Intellectually-Challenged Plug-ins

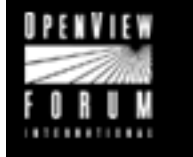

**HP OPENVIEW** 

Intellectually-Challenged Plug-ins: Improving IT/Operations' Templates for UNIX System Administration

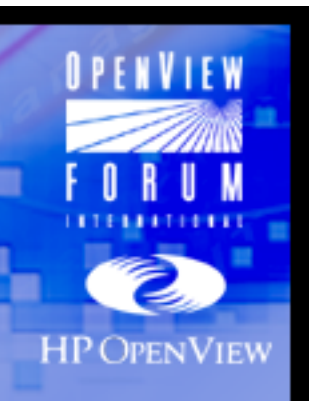

Presented by Mike Peckar Fognet Consulting

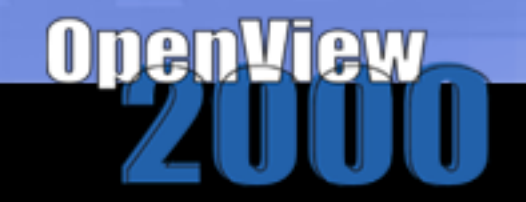

Intellectually-Challenged? The Default ITO Templates Template Admin Strategies Improving Logfile Templates Improving Monitor Templates Improving Trap Templates Some Final Notes

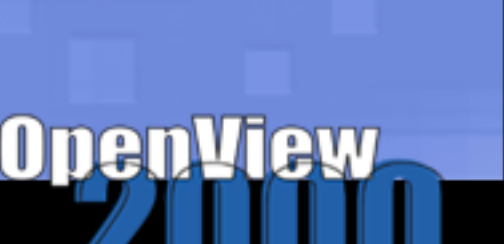

**HP OPENVIEW** 

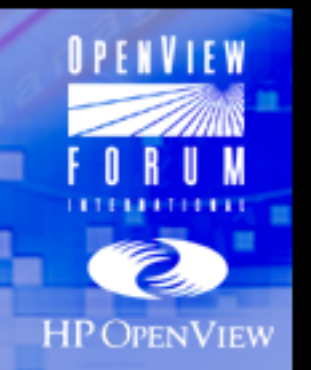

### ITO Default Templates

- ñ *Same basic elements as Smart Plug-Ins*
- ñ *Intended to provide generic system and application management hooks*
- *Intended to serve as examples or starting points from which more intelligent management could be built*

The power of ITO lies in the extensibility and flexibility of the ITO Client/Server infrastructure and NOT in the off-the-shelf instrumentation

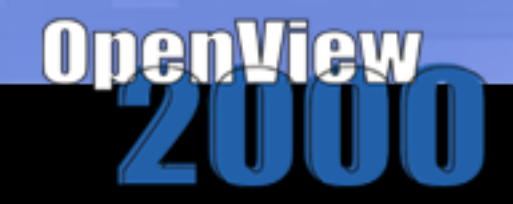

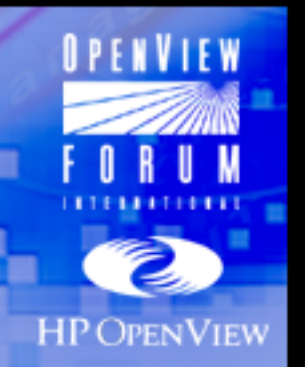

### ITO Default Templates

- *The Danger of blindly deploying default templates:*
	- ï *Unimportant messages*
	- ï *Message floods*
	- ï *False sense of security (Disk Utilization)*
	- ï *Hidden pitfalls*

ITO is commonly purchased and deployed with just the default templates -- Often only a little extra effort is required to greatly improve the scope and intelligence of the ITO management framework.

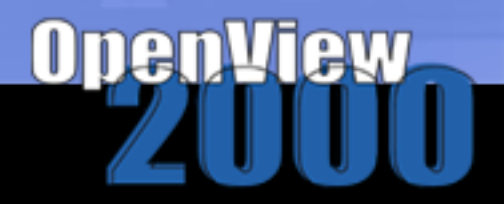

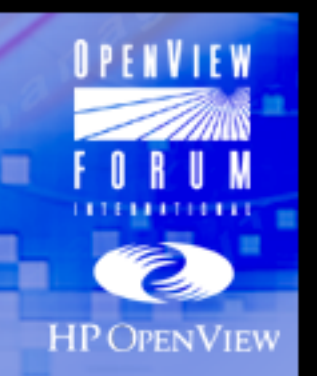

#### **Overview**

- *Generalities*
- ñ *Default Logfile Templates*
- ñ *Default Monitor Templates*
- *Other Templates*

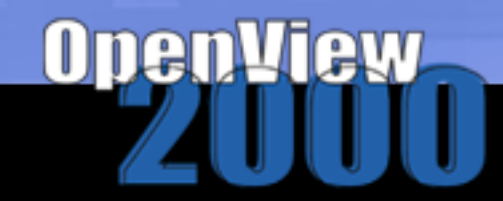

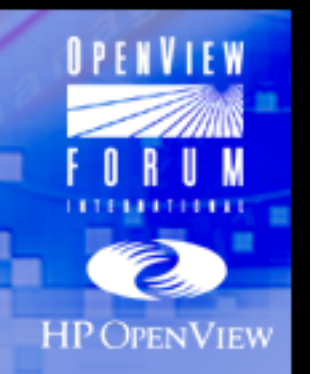

### **Generalities**

- *Dumb*
- *Few changes in last 3 versions*
	- ï *Changes reflect platform version support*
- *Widely variable:*
	- ï *May or may not have instructions*
	- ï *May or may not have associated actions*
	- ï *Sometimes weird polling intervals*
- ñ *Auto actions: simple examples only*
- *Few demonstrations of new features*

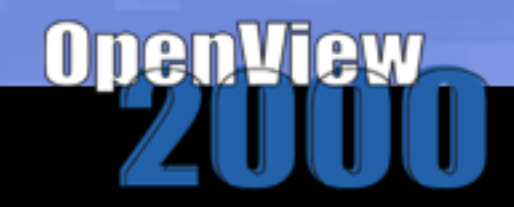

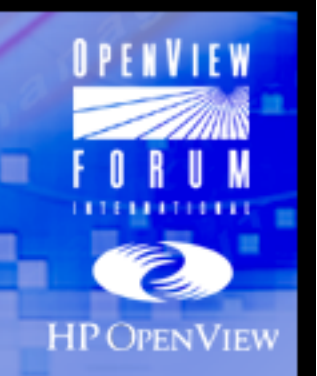

### Default Logfile Templates

notes for:

Screen shot:

add logfile template

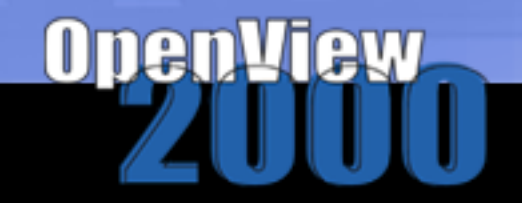

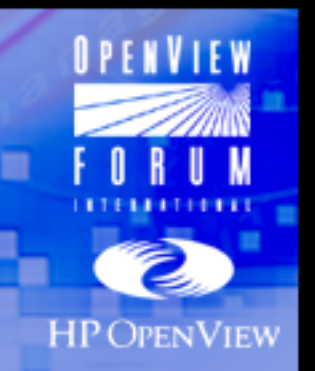

### Default Logfile Templates

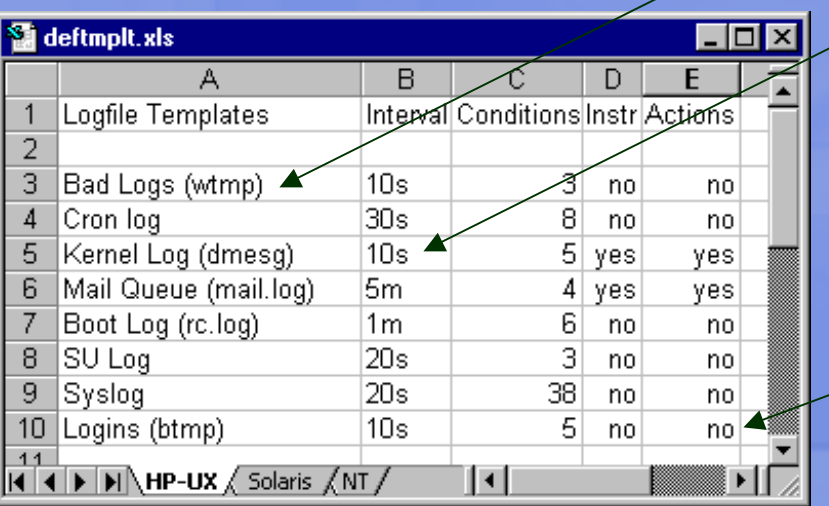

Bad logs - Example of binary command to execute (opcfwtmp)

#### Kernel Logs - Example of command used in lieu of executable:

**/sbin/dmesg - <sup>&</sup>gt; <PATH>/dmesg.out** and command in automatic action:**"echo \"Current diskspace\" && echo && bdf <filesys>"**

Logins - also uses opcfwtmp

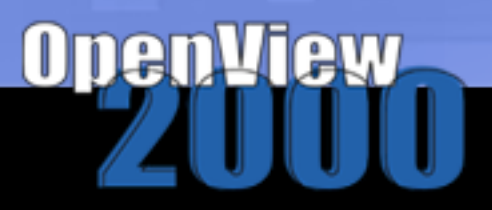

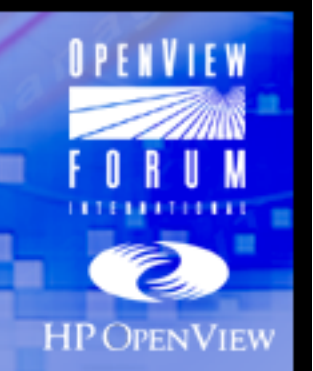

### Default Monitor Templates

Screen shot- add monitor

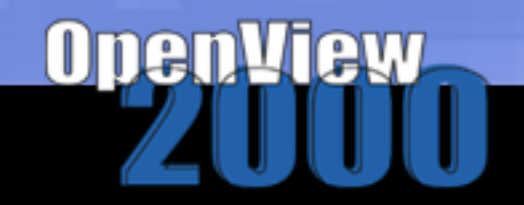

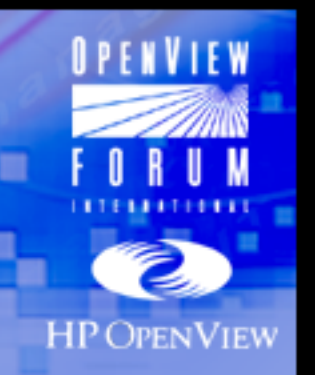

### Default Monitor Templates

CPU Util action: ps -ef Disk Util action: bdfDist mon action: del-MQ length action: ls Q

Mondbfile: example of multiple object monitor: TS: Space in tablespace DS: Space on disk

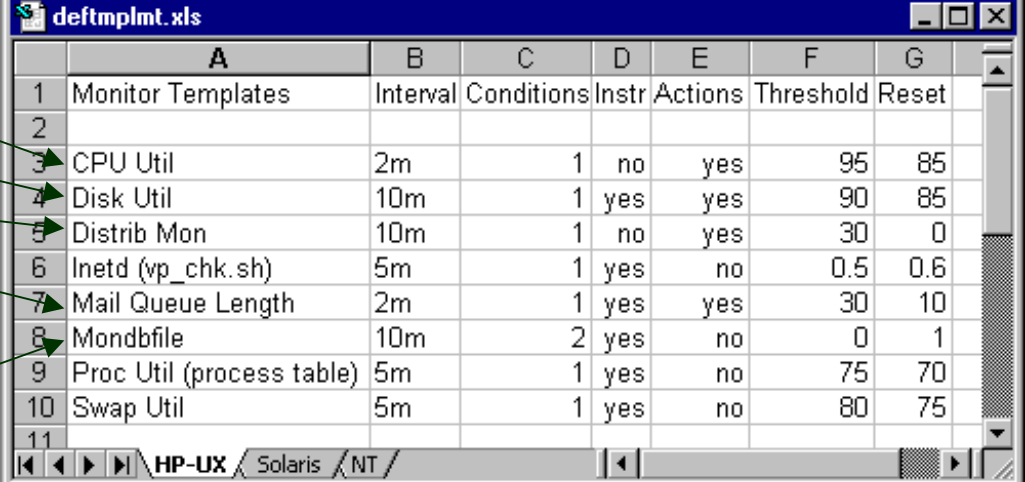

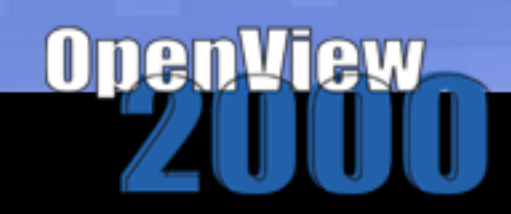

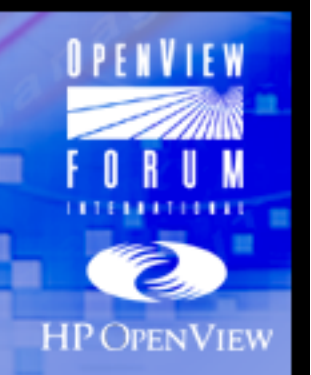

### Other Templates

- *SNMP Trap Template*
	- ï *NNM 6.0 traps: 837 conditions!*
	- **Intended to mirror image trapd.conf**
- *ECS Circuits*
	- ï *Bad SU*
		- ñ *Suppress when followed by good SU*
	- ï *IF Down*
		- ñ *Suppress when followed by IF Up*
	- ï *Node Down*
		- ñ *Suppress when followed by Node Up*

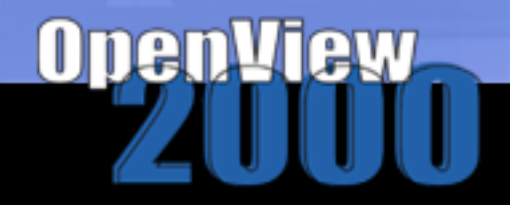

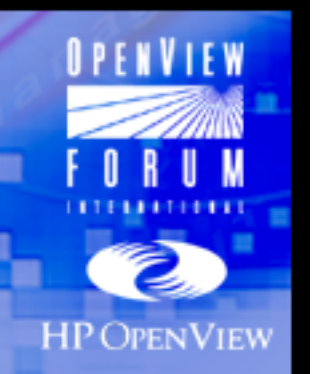

#### **Overview**

- *Getting Going*
- *GUI Issues*
- ñ *Managing Templates*
- *Simplifying Templates and Template Groups*

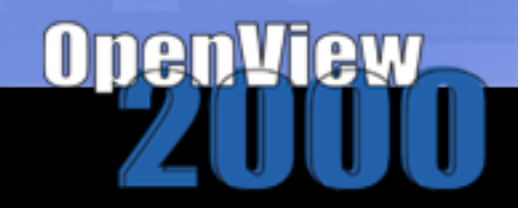

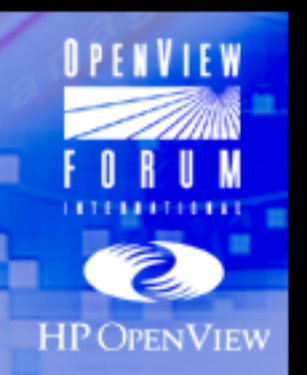

### Getting Going

- ñ *ITO 5.3 Concepts Guide very good*
- ñ *Familiarize with script repository structure*
	- ï *See ITO Admin Guide Volume 2*
	- ï *Set up environment variables to often used directories.*
	- ï *Note ov.envvars.sh used for NNM directories and overwritten by upgrades*
	- ï *Example:*

**OPCHPC=/var/opt/OV/share/databases/OpC/mgd\_node/\ customer/hp/pa-risc/hp-ux11 ; export OPCHPC**

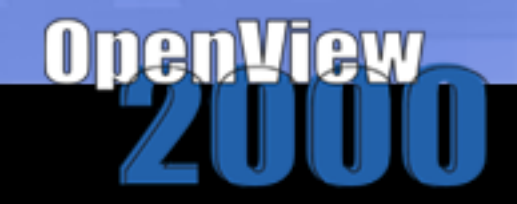

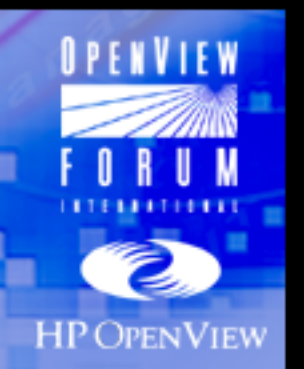

#### GUI Issues

- ñ *Problem: Template development requires many open windows (up to XX)*
- *screen shot*

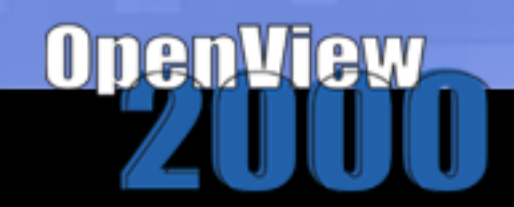

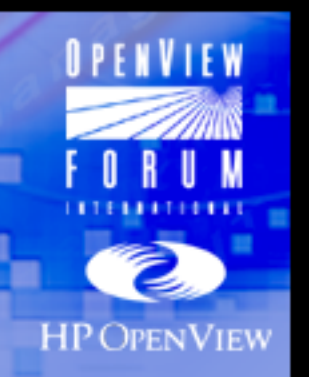

### GUI Issues

- *What about Template Administrator?*
	- ï *Problem: canít assign/distribute for testing*
- *What to do*
	- ï *Use separate window panes*
	- ï *Consider separate platform just for template development.* 
		- ñ *Other long-term benefits include test bed for upgrades and hot standby*
		- *Or, for ramp-up, can use 60-Day eval*

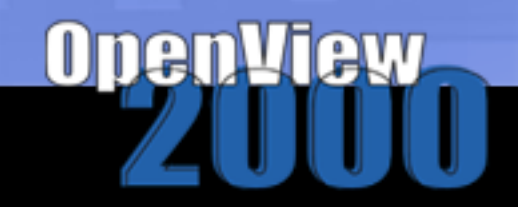

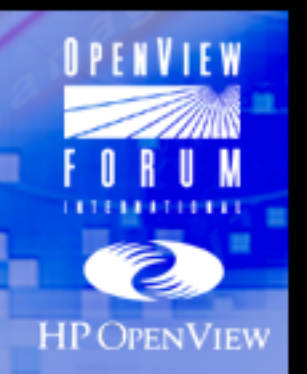

#### Managing Templates

- ñ *Problems:*
	- ï *What is being managed on my agent nodes?*
	- **Are most current templates deployed to all?**
- *What to do*
	- ï *Use new opc\_adm audit logs? - Yuck.*
	- ï *Track templates/changes in spreadsheets*
	- ï *Track node assignments in speadsheets*

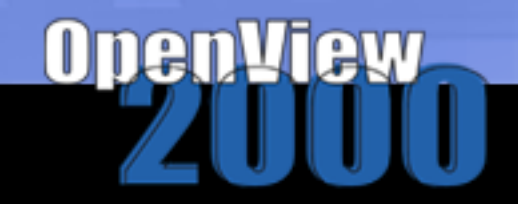

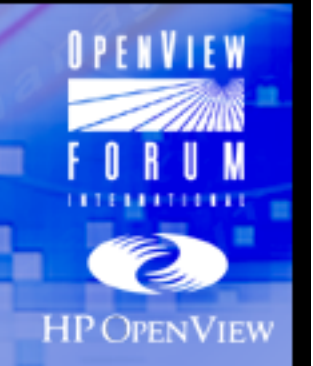

Onen

ess

**AVVI** 

### Managing Templates

#### ñ*Example template management spreadsheet*

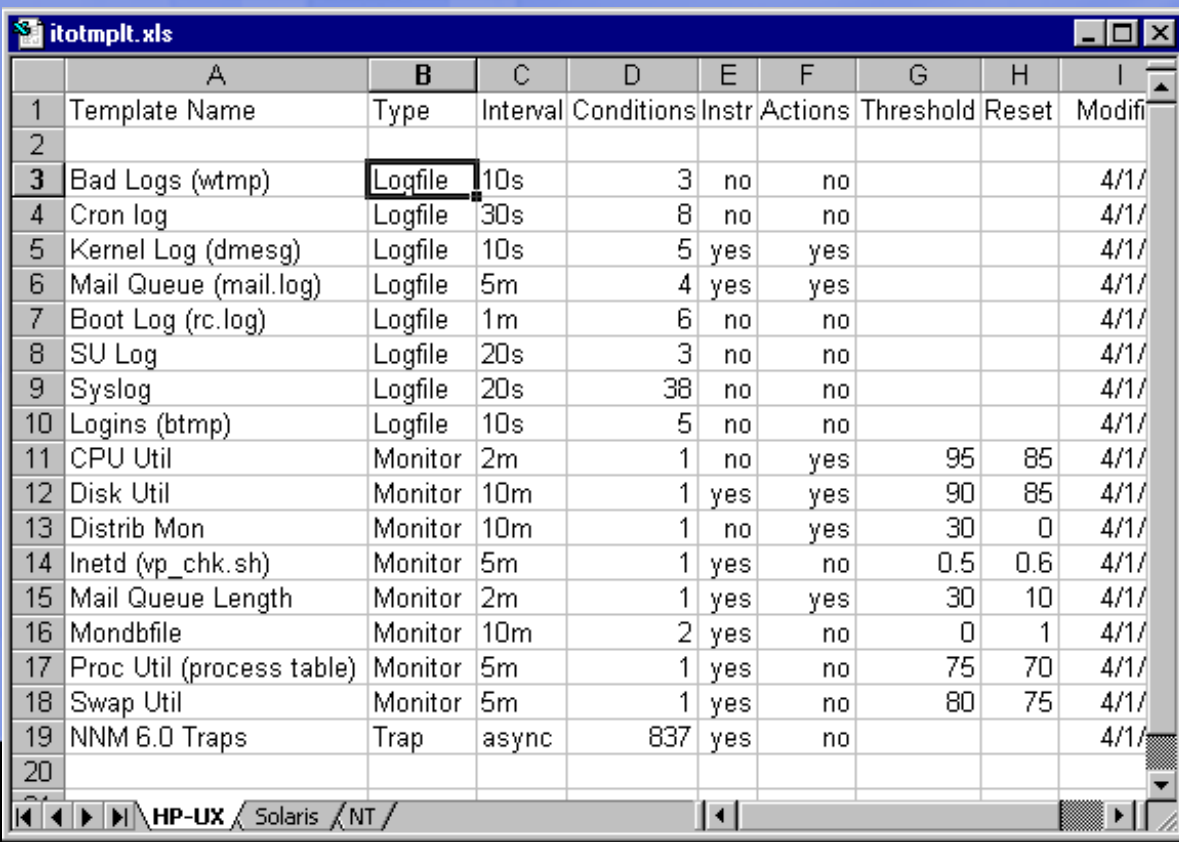

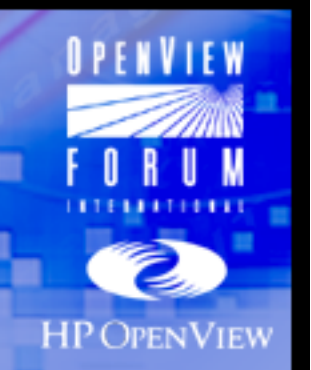

#### Managing Templates

ñ*Example node assignments spreadsheet*

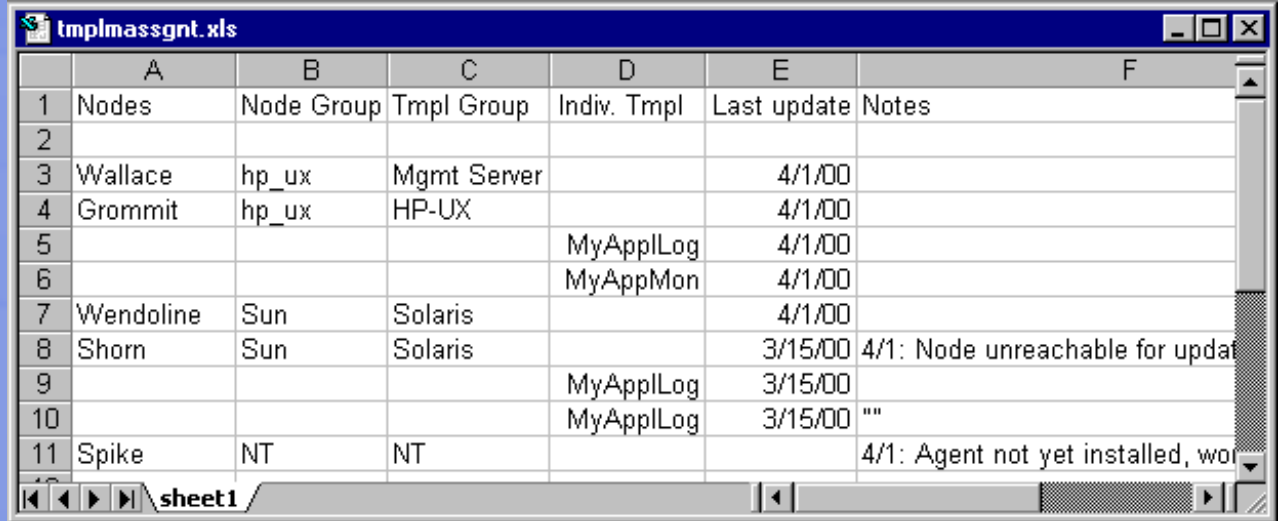

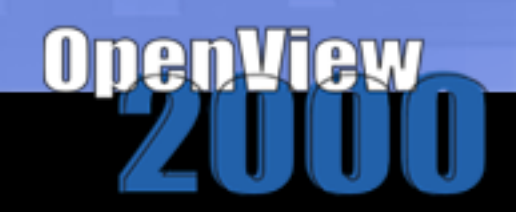

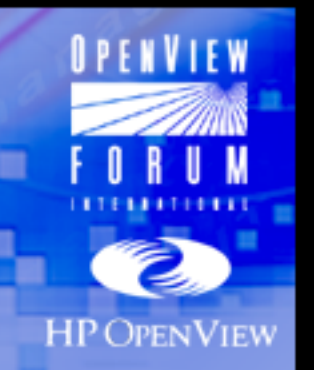

### Simplifying Templates and Template Groups

- *Templates*
	- ï *Delete templates for unwanted platforms*
	- ï *Delete uneeded templates*
	- ï *Move unwanted stuff from repositories*
- ñ *Template Groups*
	- ï *Consolidate where appropriate*
	- ï *Delete unwanted template groups*
	- ï *Delete*

Always "config download" before deleting templates!

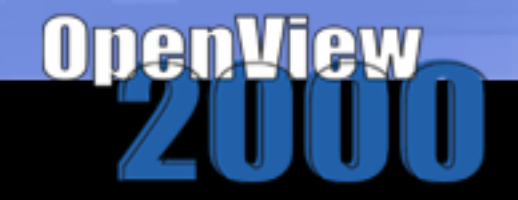

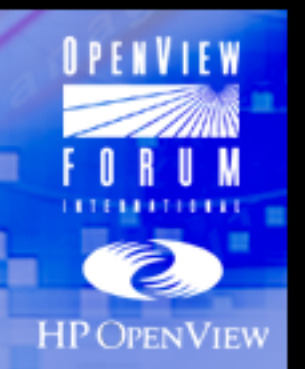

#### **Overview**

- ñ*Exception Management Process*
- *Improving Automatic Actions*
- *Operator-Initiated Actions*

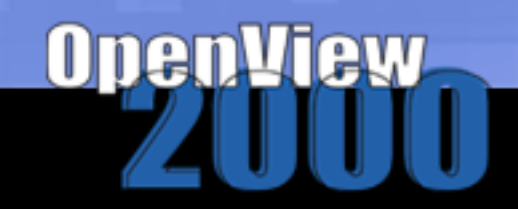

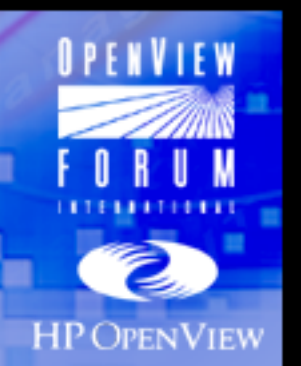

### Exception Management Process

ñ *Screen shot - ito msg browser with unmatched* syslog file entries

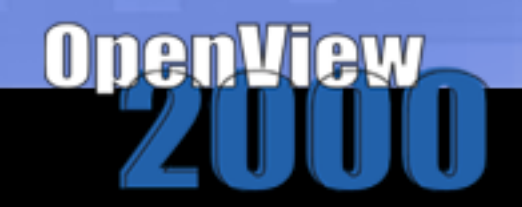

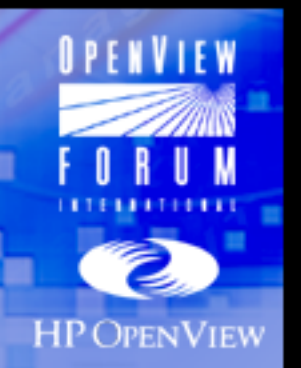

#### Exception Management Process

- *Exception management: opening the floodgates*
- *Process for unmatched message handling:*
	- ï *Choose to filter in or suppress*
	- ï *If filtering in, consider corrective actions*
	- ï *If you donít understand the meaning of an unmatched message - find out!*

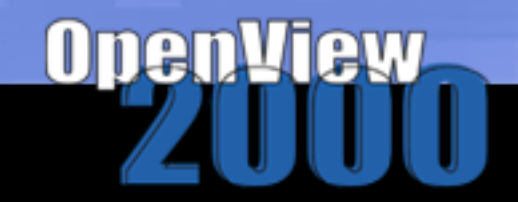

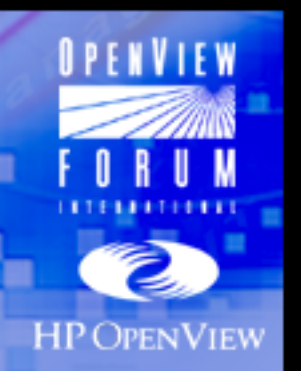

### Exception Management Process

- *Solicit for input on un-matched messages*
	- ï *ìWhat did you do to solve this problem?î*
	- ï *What is appropriate severity; potential corrective actions; instructions?*
- *Could be a condition matching unmatched that calls a TCL/TK script to prompt input*
	- ï *Not ì=ì (suppress unmatched not matching pattern in condition)*
- ñ *Employ a process for entering data as annotations*
- ñ *Smaller shops: Do not acknowledge unmatched until a condition is defined for it*

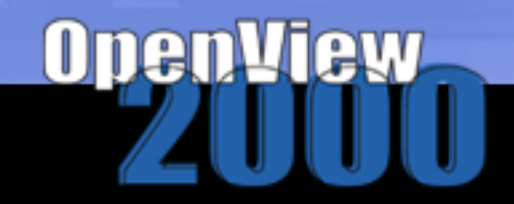

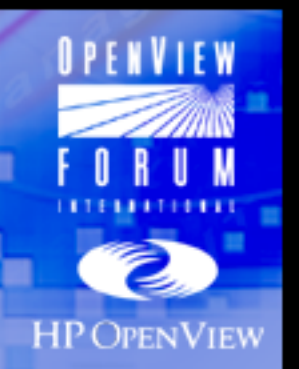

### Improving Automatic Actions

- *Take a close look at default actions*
- *List repetitive tasks that could be automated*
- ñ *Script actions verbosely to help in debugging and retracing problems/solutions*
- *Consider automated actions to:*
	- ï *React to security issues*
	- ï *Build exception reports*
	- ï *Proactively troubleshoot*
- *Do not use automatic actions for notifications*

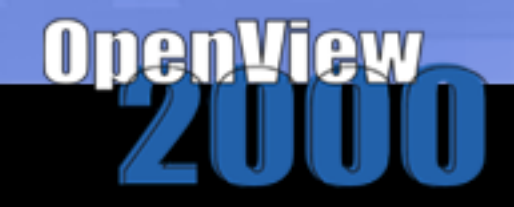

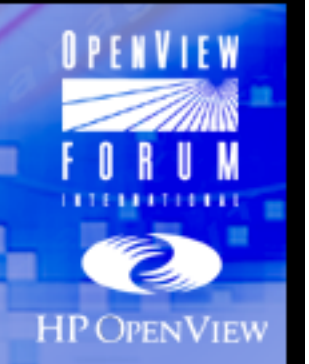

### Improving Automatic Actions

- *Examples:*
	- ï *Automated action for bad logins*
		- ñ *lastb -a | head*
	- ï *Automated action for syslog: file system full*
		- ñ *find /<filesys> -size +5000000c -xdev exec ls -la {} \; (note: supress dups)*

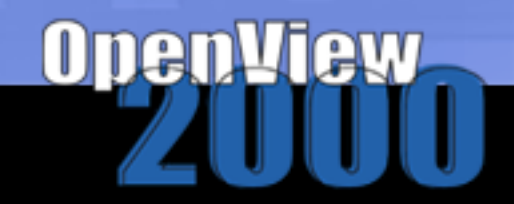

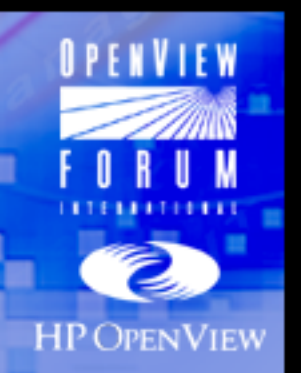

### Operator-Initiated Actions

- *ìNo Harmî in replicating automatic actions*
	- ï *Use to poll/compare current situation*
	- ï *Use to document state changes*
	- ï *Good justification for acknowledgement*

### May prefer new restart autoaction feature

or

### Autoaction restart only on failed actions

ñ*Consider use for testing more complex actions*

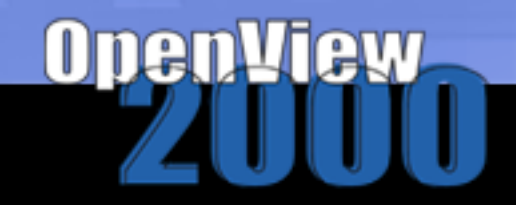

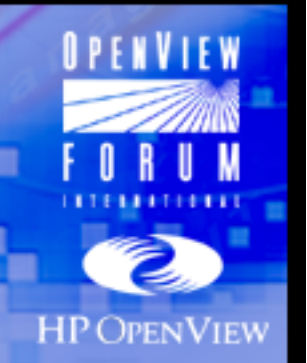

#### **Overview**

- ñ*Monitor generalities*
- ñ*Multiple-object monitors*
- ñ*Improving default monitors*
- *Process monitoring alternatives*

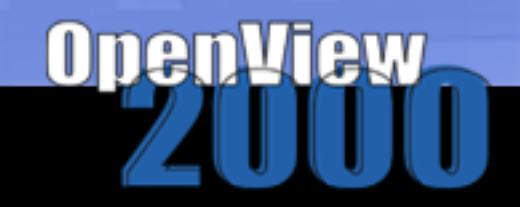

#### Monitor Generalities

- ñ *Monitors run programs that pass* variable *data to ITO to compare against thresholds.*
- *Monitors are sometimes useful when looking at non-variable data*
- *Monitors can poll* certain *SNMP MIB Variables to compare against thresholds:*
	- ï *From ITO agent nodes only (systems)*
	- ï *Useful when using cross-platform agents (CMU, Empire, CIA, etc)*
	- ï *Data not intended to be stored by NNMís SnmpCollect database*
	- ï *Very useful in ITO & NNM DIM shops*

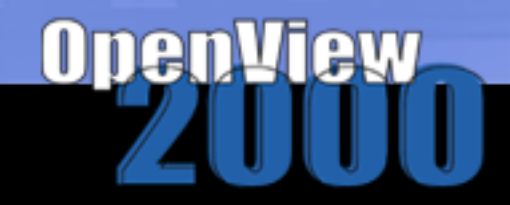

**HP OPENVIEW** 

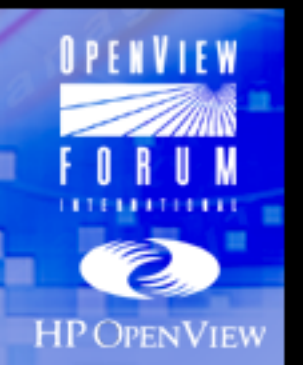

#### Monitor Generalities

ñ *add monitor screen shot, showing object/MIB selection screen*

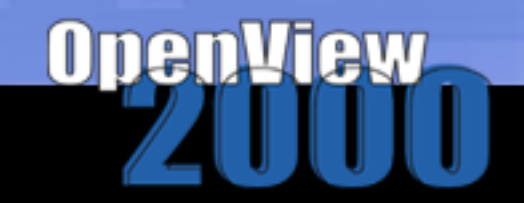

#### Monitor Generalities

- ñ *Non-variable or ìbinaryî Monitors are dumb*
	- ï *An ITO monitor program that returns a dummy value or just values 0 or 1*
	- ï *Used in the past to launch scripts:*
		- ñ *Poll for states then send opcmsgs*
		- ñ *Process monitors: 0 = up, 1 = down*
	- ï *Scheduled Actions (ITO v4+) can take over for these Templates in many cases*

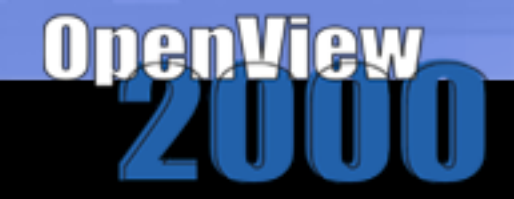

**HP OPENVIEW** 

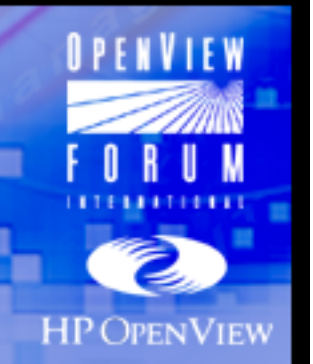

### Process Monitoring Alternatives

- **Old way: One "binary" monitor template for** *each process monitored (vp\_chk.sh)*
- ñ *Scheduled action for group of processes*
	- ï *Easier to deploy, set-up*
	- ï *Better error handling*
	- ï *More resource efficient - better scaling*
- ñ *Multiple Object Monitor*
	- ï *Message post-processing is available (actions, notifications/tt, ecs, etc)*
	- ï *Control msg attribs through ITO admin GUI*
	- ï *Changes subject to audit*

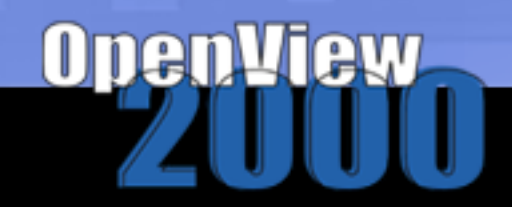

### Process Monitoring Alternatives

- *Scheduled action for group of processes* 
	- ï *Related to a service, machine type, etc*
	- ï *Use fixed opcmsg attributes or set opcmsg attributes as first set of arguments*
	- ï *Example: Msg Group as variable attrib.*
	- ï *Send process names as subsequent args*
	- ï *Can add args for other attributes:*
		- ñ *Severity, Application, Object, etc*

**ProcMon CAIngres iidbms dmfrcp dmfacp iigcn**

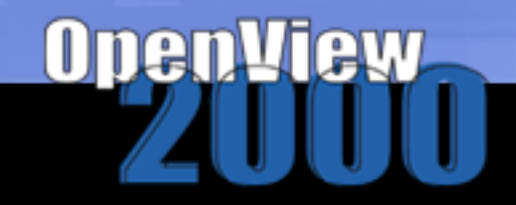

**HP OPENVIEW** 

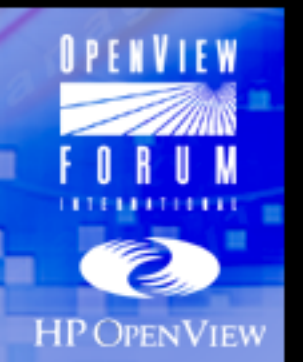

### Process Monitoring Alternatives

#### ñ *Scheduled action script*

```
#!/bin/sh
```

```
COUNT=0 ; ME=basename(0) ; OPCMSG=/opt/OV/bin/OpC/opcmsg
```

```
for PRC in $* ; do
```

```
if [ $COUNT -eq 0 ] ; then
```

```
MSGRP=${PRC}
```

```
fi
```

```
ps -ef | grep ${PRC} | grep -v grep |grep -v $ME
```

```
if [ $? -eq 1 ] ; then
```

```
$OPCMSG sev=Major appl=ProcMon obj=${PRC} msg_text=\
```

```
"Process ${PRC} detected not running" msg_gr=$MSGRP
```

```
fiCOUNT = `expr $COUNT + 1`
```
**done**

UDED

```
Accelerating IT Performance and Business Success
```
#### Process Monitoring Alternatives

- *Multiple Object Process Monitor*
	- ï *Build single monolithic template with conditions for all processes (related or not)*
	- ï *One-to-one relationship between process, monitored object, and message condition*
	- ï *Pass processes to monitor as arguments to monitor program, see example*
	- ï *Alternative: Local config file. Provides ability to make on-the-fly adds/deletes*

**moprcmon sendmail inetd portmap xntpd httpd**

CHECK if objects not sent result in errs for objects defined in template!

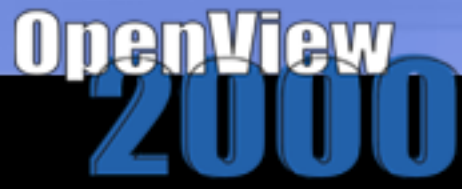

**HP OPENVIEW** 

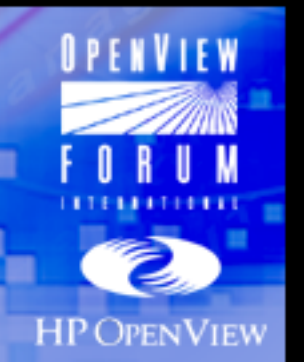

#### Process Monitoring Alternatives

```
ñ Mutiple Object Process Monitor Script
#!/bin/sh
ME=basname(0)
OPCMON=/opt/OV/bin/OpC/opcmon
for PRC in $* ; do
#for PRC in `cat /etc/procnames` ; do
ps -ef | grep ${PRC} | grep -v grep |grep -v $ME
   if [ $? -eq 1 ] ; then
      $OPCMON moprcmon=1 object=${PRC}
   else$OPCMON moprcmon=0 object=${PRC}
   fidone\prod_{i=1}^{n}
```
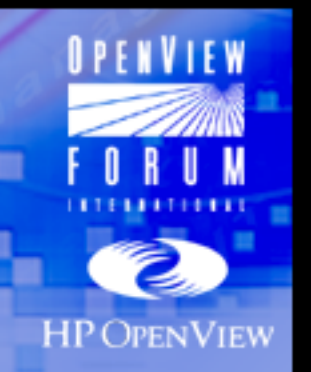

### In General:

- ñ *Download trap template only as backup*
- ñ *Delete unwanted log-only trap conditions*
	- ï *Could suppress, but loose instructions*
- ñ *Set wanted log-only to log as a status*
	- ï *If down, Node up, AuthFail (suppress dups)*
- ñ *Delete unwanted logged traps*
- ñ *Set template to not log unmatched messages*
- ñ *Set up SOLID DB for event reporting - see doc:*
	- ï *Reporting & Data Analysis w/ HP OV NNM*
- ñ *See 1999 OVForum S304: ITO/NNM integration*

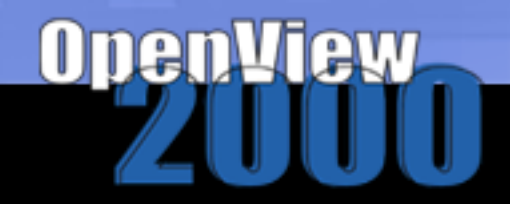

#### Windows-NT

opcmsg

- ñ *opc\_int\_msg\_flt true*
- ñ *perfview.managex,opcmsg*

dedup using supress duplic and open poll ints

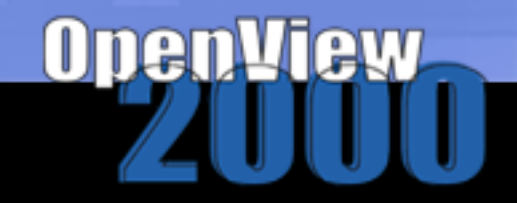

*<u>RPENVIE</u>* 

**HP OPENVIEW** 

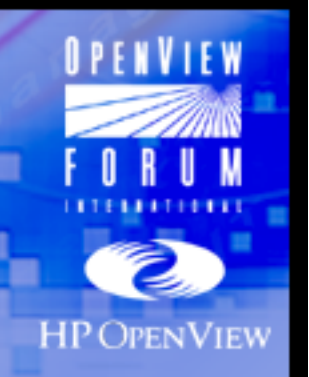

### Aljslajfldk

- ñ *aslakjdf*
	- ï *alskjdfa;l*
		- ñ *laksdfoe*

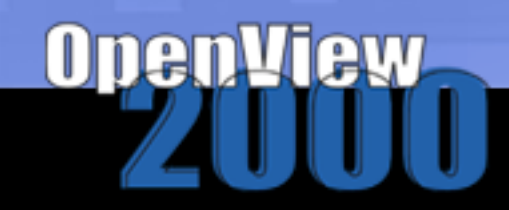